# **Instale Jogos no Google: um Guia Inicial Para Fãs de Android!? - 2024/07/18 Notícias de Inteligência ! (pdf)**

**Autor: symphonyinn.com Palavras-chave: Instale Jogos no Google: um Guia Inicial Para Fãs de Android!?**

## **Instale Jogos no Google: um Guia Inicial Para Fãs de Android!?**

Você está pronto para mergulhar no mundo dos jogos para Android, mas não sabe por onde começar? Instalar jogos no Google é mais fácil do que você imagina! Neste guia completo, vamos te mostrar passo a passo como baixar e aproveitar seus jogos favoritos.

### **O que você precisa saber antes de começar?**

Antes de começar a instalar jogos, você precisa ter uma conta do Google e um dispositivo Android. Se você já tem uma conta do Google, ótimo! Se não, crie uma gratuitamente no site do Google.

### **Quais são os métodos para instalar jogos no Google?**

Existem duas maneiras principais de instalar jogos no Google:

#### **1. Através da Google Play Store:**

- **A Google Play Store é a loja oficial de aplicativos e jogos para Android.**
- **É a forma mais segura e confiável de instalar jogos.**

#### **Para instalar um jogo através da Play Store, siga estes passos:**

- 1. Abra a Google Play Store no seu dispositivo Android.
- 2. Procure pelo jogo que você deseja instalar.
- 3. Toque no botão "Instalar".
- 4. Aguarde o download e a instalação do jogo.
- 5. Abra o jogo e comece a jogar!
- **2. Através do site do Google Play Games:**
	- **O Google Play Games é uma plataforma para jogar jogos para Android no seu computador.**

#### **Para instalar um jogo através do site do Google Play Games, siga estes passos:**

- 1. Acesse o site play.google/googleplaygames no seu computador.
- 2. Clique em Instale Jogos no Google: um Guia Inicial Para Fãs de Android!? "Transferir".
- 3. Abra o arquivo transferido e siga as instruções para instalar o aplicativo.
- 4. Abra o aplicativo Google Play Games e faça login com sua Instale Jogos no Google: um Guia Inicial Para Fãs de Android!? conta do Google.
- 5. Procure pelo jogo que você deseja instalar.
- 6. Clique em Instale Jogos no Google: um Guia Inicial Para Fãs de Android!? "Instalar".
- 7. Aguarde o download e a instalação do jogo.
- 8. Abra o jogo e comece a jogar!

### **Dicas extras para instalar jogos no Google:**

- **Verifique os requisitos do sistema antes de instalar um jogo.** Alguns jogos exigem mais recursos do que outros.
- **Leia as avaliações dos usuários antes de instalar um jogo.** Isso pode te ajudar a decidir se o jogo é adequado para você.
- **Aproveite as promoções e ofertas especiais.** A Google Play Store oferece jogos gratuitos e com desconto regularmente.
- **· Use uma conexão Wi-Fi para baixar jogos grandes.** Isso evitará que você gaste seus dados móveis.

### **Quais são os benefícios de instalar jogos no Google?**

- **Acesso a uma vasta biblioteca de jogos:** A Google Play Store oferece uma variedade enorme de jogos para todos os gostos.
- **Segurança e confiabilidade:** A Google Play Store é uma plataforma segura e confiável para instalar jogos.
- **Atualizações automáticas:** A Google Play Store atualiza automaticamente seus jogos para a versão mais recente.
- **Facilidade de uso:** A Google Play Store é fácil de usar e navegar.

### **Conclusão:**

Instalar jogos no Google é fácil e divertido! Com este guia completo, você está pronto para começar a explorar o mundo dos jogos para Android.

#### **Aproveite para baixar seus jogos favoritos e divirta-se!**

**Promoção especial:** Use o código **[betanobetano](/betanobetano-2024-07-18-id-10896.pdf)** para obter um desconto de 10% na sua Instale Jogos no Google: um Guia Inicial Para Fãs de Android!? primeira compra na Google Play Store. **Tabela de jogos populares:**

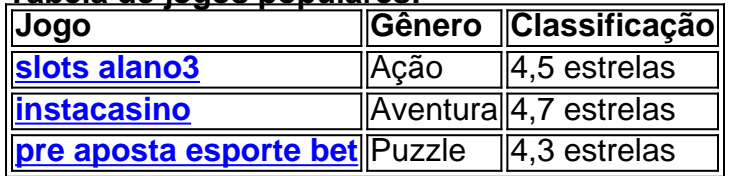

**Aproveite esta oportunidade para começar a jogar!**

## **Partilha de casos**

### Como Instalar e Configurar o Google Play Jogos (beta) no Seu PC?

 Pesquisei como jogar os meus favoritos Androids em Instale Jogos no Google: um Guia Inicial Para Fãs de Android!? meu computador, e encontrei a solucução! Hoje vou compartilhar com vocês um passo-a-passo para instalar o Google Play Jogos no seu PC. Vamos começar? 1 Primeiro, abra sua Instale Jogos no Google: um Guia Inicial Para Fãs de Android!? janela do navegador e acesse play.google/googleplaygames. Aqui é onde você encontrará tudo de relacionado aos jogos do Google.

2 Depois de entrar na página correta, procure pela opção "Transferir" e clique nela para baixar o arquivo necessário para instalar o jogo no seu PC. A instalação pode demorar um pouco, então seja paciente!

3 Uma vez que você tiver o arquivo baixado, abra-o e siga as instruções passo a passo para concluir sua Instale Jogos no Google: um Guia Inicial Para Fãs de Android!? instalação. Após alguns minutos, pronto! Você terá seu Google Play Games instalado no seu PC agora. Com o Google Play Jogos (beta) em Instale Jogos no Google: um Guia Inicial Para Fãs de

Android!? seu PC, você poderá desfrutar de seus jogos favoritos do Android como se estivesse usando um smartphone ou tablet! Também é uma excelente forma de testar novos títulos antes de comprá-los para seu dispositivo móvel.

Além disso, você poderá competir com seus amigos, verificar suas conquistas e manter contato em Instale Jogos no Google: um Guia Inicial Para Fãs de Android!? sua Instale Jogos no Google: um Guia Inicial Para Fãs de Android!? rede social dentro do Google Play Games! Lembre-se de sempre usar fontes confiáveis ao baixar arquivos ou instalar aplicativos para evitar infecções por vírus. E agora, que você comece a jogar como nunca antes em Instale Jogos no Google: um Guia Inicial Para Fãs de Android!? seu PC com o Google Play Games! Boa sorte e muito game!

## **Expanda pontos de conhecimento**

## **Como instalar e configurar o Google Play Jogos (beta) no seu PC**

- 1. Acesse play.google.com/googleplaygames no seu computador Windows.
- 2. Clique em Instale Jogos no Google: um Guia Inicial Para Fãs de Android!? "Transferir".
- 3. Para instalar a app, abra o ficheiro transferido e siga as instruções. A instalação pode demorar alguns minutos.

## **Como encontrar jogos no seu dispositivo**

Toque em Instale Jogos no Google: um Guia Inicial Para Fãs de Android!? "Início". Role a tela até a opção "Jogos integrados do Google". Quando encontrar o que você quiser, toque em Instale Jogos no Google: um Guia Inicial Para Fãs de Android!? "Jogar".

## **O que é o Google Play Instant**

Basta ir até a Play Store, escolher um jogo, tocar no botão "Testar agora" e pronto.

## **Como configurar a opção "Fazer login automaticamente nos jogos compatíveis" no seu dispositivo Android**

Abra o app "Configurações". "Play Games". Ative a opção "Fazer login automaticamente nos jogos compatíveis". Se você tiver várias contas, verifique na parte superior da página "Configurações" se você fez login com a conta correta.

## **comentário do comentarista**

# **Comentário do Administrador: Instalando Jogos no Google - Um Guia Completo**

Olá, é o administrador João e estou aqui para comentar sobre este artigo que apresenta um guia completo de como instalar jogos no Google. O autor faz uma ótima exposição explicando os métodos necessários para realizar essa tarefa em Instale Jogos no Google: um Guia Inicial Para Fãs de Android!? dispositivos Android, destacando as opções da Play Store e do site do Google

#### Play Games.

No entanto, aqui estão algumas sugestões que poderiam melhorar ainda mais o conteúdo:

**Dicas de segurança** - Como parte das recomendações sobre instalação de jogos, seria bom incluir algumas dicas para garantir uma experiência online segura. Por exemplo, aconselhar os leitores a verificar se estão baixando jogos de fontes confiáveis e evitar aplicativos suspeitos que podem conter malware ou roubar dados pessoais.

**Gerenciamento do espaço em Instale Jogos no Google: um Guia Inicial Para Fãs de Android!? disco** - Jogos para dispositivos móveis podem ocupar uma quantidade significativa de armazenamento, especialmente com os títulos mais recentes e modernos. Incluir algumas dicas sobre como gerenciar o espaço em Instale Jogos no Google: um Guia Inicial Para Fãs de Android!? disco no smartphone ou tablet seria útil para leitores que desejam maximizar seu armazenamento disponível.

**Customização de jogos** - Embora não seja exclusivo do Google Play Store, uma breve explicação sobre como personalizar configurações e preferências dos jogos instalados pode ajudar os usuaturas a melhorar sua Instale Jogos no Google: um Guia Inicial Para Fãs de Android!? experiência gaming no dispositivo Android.

**Atualizações regulares** - Além de destacar que o Google Play Store oferece atualizações automáticas, discutir o motivo pelo qual manter os jogos sempre atualizados é importante pode ser valioso para leitores novatos em Instale Jogos no Google: um Guia Inicial Para Fãs de Android!? tecnologia móvel.

Em termos de conteúdo geral, aqui está uma nota de 7/10. O autor apresentou as informações necessárias sobre como instalar jogos no Google e ofereceu algumas dicas úteis para aproveitamento máximo da experiência gaming em Instale Jogos no Google: um Guia Inicial Para Fãs de Android!? dispositivos Android. Porém, alguns tópicos poderiam ter sido expandidos ou incluídos para proporcionar uma compreensão mais completa dos processos envolvidos na instalação e manutenção de jogos no Google.

#### **Informações do documento:**

Autor: symphonyinn.com Assunto: Instale Jogos no Google: um Guia Inicial Para Fãs de Android!? Palavras-chave: **Instale Jogos no Google: um Guia Inicial Para Fãs de Android!? - 2024/07/18 Notícias de Inteligência ! (pdf)** Data de lançamento de: 2024-07-18

#### **Referências Bibliográficas:**

- 1. [fluminense x avai palpite](/app/fluminense-x-avai-palpite-2024-07-18-id-26835.pdf)
- 2. [betfair eleições](/html/betfair-elei��es-2024-07-18-id-11457.pdf)
- 3. [application zebet](/application-zebet-2024-07-18-id-6607.html)
- 4. [jogos que pagam via pix na hora](https://www.dimen.com.br/aid-category-noticias/post/jogos-que-pagam-via-pix-na-hora-2024-07-18-id-33754.html)